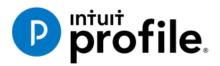

# Chapter 5 Advanced T1 Work

# **Learning Objectives**

# At this chapter's end students will understand:

- How to prepare a T1 when there are dependents
- How ProFile optimizes a T1
- How to prepare a T1 for the self-employed

#### Additional Resources

This document provides numerous resources to accounting professionals. Refer to these sites to explore additional training opportunities

Professional Accounting Software

Tax Preparation & efiling Return Software

Professional Tax Software Training

#### Copyright

Copyright 2021 Intuit, Inc. All rights reserved.

Intuit, Inc. 5100 Spectrum Way, Mississauga, ON L4W 5S2

#### Trademarks

©2021 Intuit Inc. All rights reserved. Intuit, the Intuit logo, Intuit ProFile, ProAdvisor, and QuickBooks, among others, are trademarks or registered trademarks of Intuit, Inc. in Canada and other countries. Other parties' marks are the property of their respective owners.

#### **Notice to Readers**

The publications distributed by Intuit Inc. are intended to assist educators by providing current and accurate information. However, no assurance is given that the information is comprehensive in its coverage or that it is suitable in dealing with a particular situation. Accordingly, the information provided should not be relied upon as a substitute for independent research. Intuit Inc. does not render any accounting, legal, or other professional advice nor does it have any responsibility for updating or revising any information presented herein. Intuit Inc. cannot warrant that the material contained herein will continue to be accurate or that it is completely free of errors when published. Readers should verify information before relying on them.

The material in this publication is provided for informational purposes only. Laws, regulations, policy and procedures regarding this subject are continuously changing and the information and examples are intended as general guidelines only. This publication is sold with the understanding that neither the publisher nor the author are engaged in rendering professional advice and it is recommended that such advice be obtained before acting on any information herein.

Users of this publication are responsible for *their own actions and outcomes. The publishers and author therefore expressly disclaim all and any liability to any person* in respect of anything and any consequence. Any examples in this book are factitious and any resemblances to actual people or circumstances are purely coincidental.

# Table of Contents

| Introduction                  | 3  |
|-------------------------------|----|
| Benefits of Using ProFile     | 4  |
| Chapter 5: Advanced T1 Work   | 5  |
| Dependants and Deductions     | 5  |
| Family Linking                | 8  |
| Optimizing                    | 11 |
| ProFile and the Self-employed | 13 |
| Part-Year Residents           | 17 |
|                               |    |
| Chapter 5 Quiz                | 19 |

## Introduction

Intuit ProFile Tax software is reliable and easy-to-use, and it offers sophisticated features that help tax preparers experience a more productive tax season. The following paragraphs summarize the key components of Intuit ProFile Professional Tax software

ProFile T1 imports and converts data created by competing software products. Whether you carry files forward individually or in batches, you will find the process quick and convenient. Using ProFile's WYSIWYG (what you see is what you get) forms, you can view and edit federal T1 and Québec TP1 forms in either French or English. You can also print all tax forms in either language at the click of a button.

ProFile T2 is designed for professional preparation of corporate tax returns in all provinces and territories. ProFile T2 includes:

- Federal T2 returns, including T2 RSI (where applicable) and Corporation Internet Filing
- Provincial corporate tax returns for Alberta (including AT1 RSI), for Ontario returns with taxation years ending prior to January 1, 2009 (including CT23 disk filing) and for Quebec (CO-17).
- Provincial capital tax returns for Manitoba, Saskatchewan and British Columbia

ProFile T3 prepares Trust income tax returns and supporting schedules, including T3 and T5 slips that the trust receives. Simply enter slip information on intuitive income-reporting screens and ProFile T3 automatically transfers the amounts to the appropriate forms. ProFile T3 also integrates business and rental income statements. In addition to T3 slips, the software allows you to prepare NR4 slips for non-resident taxpayers (including the NR4 summary).

ProFile FX (Forms Expert) gives you more than 80 of the most commonly-used CRA forms which supplement the form-sets in Intuit's other tax applications. Here are a few highlights of ProFile FX:

- Customizable options help you complete and file the forms you need.
- Automatic form selection facilitates form printing.
- Audit and review features help pinpoint potential errors
- Forms flexibility lets you print facsimile forms on plain paper or directly onto pre-printed CRA forms. ProFile FX also prepares magnetic media files for T4, T4A, T5, T5018 and NR4 slips, as well as for the RL1, RL2, RL3 and RL4.
- Import identification from an existing ProFile T1 or T2 data file minimizes potential data entry errors.

# Benefits of Using ProFile

ProFile is powerful, efficient and secure tax software that helps you get your work done fast and efficiently. Here's how you benefit by using Profile:

- With phone, email or in-product live chat support, you have year-round access to knowledgeable Canadian technical experts
- With its comprehensive set of forms and schedules, ProFile lets you handle just about every tax scenario in any jurisdiction, including Québec
- With a built-in auditor that runs up to 2,800 diagnostic checks of your tax returns, ProFile has your back
- Flexible Licensing means you can install ProFile on more than one personal computer without having to pay additional licensing fees
- Work with QuickBooks? So does ProFile! There's no need for manual data entry because you can now export data from QuickBooks directly into ProFile

# Chapter 5: Advanced T1 Work

## **DEPENDANTS AND DEDUCTIONS**

Now that you have learned the basics, let's explore T1 preparation at a more advanced level. Chapter 4 introduced a married couple Angela Carsonn and Martin St-Pierre. We also prepared a separate and independent tax return for a university student by the name of Johnny Carsonn. Chapter 4, therefore, assumed no relation between the married couple (Angela and Martin) and the student (Johnny). In this chapter, you will learn how ProFile works T1 returns when there is a relationship between a married couple and a dependent (son or daughter).

Let's begin, though, by assuming that the married couple, Angela Carsonn and Martin St-Pierre, provide even more forms.

| TD                             |                                         | D RETIREMENT<br>IGS PLAN<br>ATTACH TO FE              | TD Waterhouse Canada Inc<br>77 Bloor St. W<br>P.O. Box 5999, Station F<br>Toronto, ON M4Y 2T1<br>EDERAL INCOME TAX RETURN |
|--------------------------------|-----------------------------------------|-------------------------------------------------------|----------------------------------------------------------------------------------------------------|
| DATE ACCOUNTRY<br>Feb 12, 2020 |                                         |                                                       | ONTRIBUTOR'S NAME<br>Angela Carsonn                                                                                       |
| Angela Carsonn                 |                                         | ANNUITANT'S SOCIAL<br>INSURANCE NUMBER<br>453 545 121 | CONTRIBUTOR'S SOCIAL<br>INSURANCE NUMBER<br>453 545 121                                                                   |
|                                |                                         |                                                       | was in whole or t, in kind                                                                                                |
| Official tax receip            | Registered under the<br>(CANADA) and su |                                                       | The Canada Trust Company<br>La sociali Canada Trust<br>(Authorized Signature des propose autorise                         |

• These forms include the following RSP slip

• And a schedule of Medical Expense

| Medical Expenses  |                |                      |               |         |
|-------------------|----------------|----------------------|---------------|---------|
| Date              | Name           | Provider             | Description   | Amount  |
| March 14, 2019    | Angela Carsonn | Clear Sight Eyes     | Eyeglasses    | 1588.44 |
| June 28, 2019     | Angela Carsonn | Dr. Nicholls         | Dental        | 888.78  |
| November 30, 2019 | Angela Carsonn | Barclay & Associates | Physiotherapy | 1044.22 |

• Further assume that Angela's son, Johnny Carsonn was at university full-time and had the following tuition certificate

|                                          | Agence du revenu<br>du Canada         |          |           |        |                     |       |              |               |       | Pro<br>when                     | tec<br>com | ted B / Protégé B<br>pleted / une fois rempli |
|------------------------------------------|---------------------------------------|----------|-----------|--------|---------------------|-------|--------------|---------------|-------|---------------------------------|------------|-----------------------------------------------|
|                                          |                                       |          |           |        |                     |       |              |               |       | Fo                              | or stu     | udent / Pour étudiant                         |
|                                          | T2202 Tuition                         | and E    | Enroln    | nen    | t Cer               | tific | cate         |               |       | Year                            | - 1        |                                               |
|                                          | Certificat pour fra                   | ais de   | scola     | rité   | et d'i              | ns    | criptio      | n             |       | Anné                            |            | 2 0 1 9                                       |
| Name and address of designate            | d educational institution             |          | 11 Scho   | ool ty | /pe                 |       |              | 12 Fly        | ing : | school or club                  |            |                                               |
| Nom et adresse de l'établisseme          | ent d'enseignement                    |          | Caté      | gori   | e d'école           | •     |              | Éco           | ole c | ou club de pilota               | ige        |                                               |
| ProFile 2021 Tour                        |                                       |          |           |        |                     |       |              |               |       |                                 |            |                                               |
|                                          |                                       |          |           |        |                     |       |              |               |       |                                 |            |                                               |
| 1212 Main St                             |                                       |          |           |        | number<br>d'étudiar |       |              |               |       | ccount Number<br>o de compte du | 460        | lavent                                        |
|                                          |                                       |          | Num       | ero    | d etudiar           | 10    |              |               | men   | o de compte du                  | aec        | Jarant                                        |
| Anytown ON M1A1A1                        |                                       |          | 1010      | ) 1 (  | 010                 |       |              |               |       |                                 |            |                                               |
| 13 Name of program or course             |                                       |          | 19        |        | 20                  |       | 21           |               |       | 22                              |            | 23                                            |
| Nom du programme ou du co                | ours                                  |          | $\square$ |        |                     |       | Nun          |               |       | Number                          |            | Eligible tuition fees.                        |
|                                          |                                       | Session  | From      | n      | То                  |       | of mo        |               |       | of months                       |            | part-time and full-time/                      |
| Computer Science                         |                                       | periods/ | YY/M      | м      | YY/MN               | 1     | part-        | time/<br>nbre |       | full-time/<br>Nombre            |            | Frais de scolarité                            |
|                                          |                                       | Période  |           |        | À                   |       |              | iois à        |       | de mois à                       |            | admissibles pour                              |
| Student Name<br>Nom de l'étudiant        |                                       | d'études | AA/M      | м      | AA/M                | v     |              | partiel       |       | temps plein                     |            | études à temps partiel<br>et à temps plein    |
| JOHNNY                                   | CARSONN                               |          |           | _      |                     | _     | · ·          | ·             |       |                                 |            |                                               |
| JOHNNI                                   | CARSONN                               | 1        | 2019      | 01     | 2019                | 12    |              |               |       | 08                              |            | 7616                                          |
|                                          |                                       | 2        |           |        |                     |       |              |               | 1     |                                 |            | 0                                             |
| Student address<br>Adresse de l'étudiant |                                       | 3        |           |        |                     |       |              |               | 1     |                                 | 1          | 0                                             |
| Adresse de l'etudiant                    |                                       | 4        | +         |        |                     | -     |              |               | ł     |                                 | 1          | 0                                             |
| 2020 Smith St                            |                                       |          |           |        |                     |       | 04           |               | 25    |                                 | 100        |                                               |
| LOLO OMATON                              |                                       |          | Т         | otals  | s / Totau           | IX [  | 24           |               | 20    | 08                              | 26         | 7616                                          |
| Anytown                                  | ON                                    |          |           |        |                     |       |              |               |       |                                 |            |                                               |
| M4A 1A1                                  | CAN                                   | Infor    | rmation 1 | for s  | tudents             |       |              |               |       |                                 |            | transfer all or part of                       |
| M4A TAT                                  | CAN                                   |          |           |        |                     | yo    | ur tuition a | mount,        | com   | plete the back                  | of Ce      | ertificate 2                                  |
|                                          |                                       |          |           |        |                     |       |              |               |       |                                 |            |                                               |
|                                          | 17 Social insurance number (SIN)      | Ren      | seignem   | ents   | pour le             | s ét  |              |               |       |                                 |            | vous désirez transférer                       |
|                                          | Numéro d'assurance sociale (NAS)      |          |           |        |                     |       |              |               |       | le verso du cert                |            | frais de scolarité,                           |
|                                          |                                       |          |           |        |                     |       |              | rempils       | 562   | le verso du cert                | inca       | 2.                                            |
|                                          | 4 8 7 4 8 7 5 8 9                     |          |           |        |                     |       |              |               |       |                                 |            |                                               |
| See the privacy notice on the new        | xt page.                              |          |           |        |                     |       |              |               |       |                                 |            | 2                                             |
| Consultez l'avis de confidentialité      | à la page suivante.                   |          |           |        |                     |       |              |               |       |                                 |            | _                                             |
| T2202 (20)                               | · · · · · · · · · · · · · · · · · · · |          |           |        |                     |       |              |               |       |                                 |            | Canadä                                        |
| 12202 (20)                               |                                       |          |           |        |                     |       |              |               |       |                                 |            | Junaua                                        |

As in Chapter 4, assume that Johnny also received this T4 slip. The goal therefore is to apply any and all available deductions and credits so as to minimize the family's tax liability.In ProFile, this process is called *Optimization*.

|                          | Employer's name - Nom de l'employeur                                                                                                    | *             | Canada Rev<br>Agency            | enue Agence du reven<br>du Canada                    |                                          |      | Т4                                                          |                         |
|--------------------------|----------------------------------------------------------------------------------------------------|---------------|---------------------------------|------------------------------------------------------|------------------------------------------|------|-------------------------------------------------------------|-------------------------|
|                          | ProFile 2021 Tour<br>1212 Main St                                                                                                    | Year<br>Année | 2019                            |                                                      |                                          |      | Remuneration Pa<br>munération payée                         |                         |
|                          | Anvtown ON M1A 1A1                                                                                                    |               |                                 | Employment income -<br>Revenus d'emploi – I          |                                          |      | Income tax deducted – line<br>pôt sur le revenu retenu – li |                         |
|                          |                                                                                                    |               | 14                              | 9                                                    | ,000 00                                  | 22   | 900                                                         | .00                     |
| fois rempli              | 54 Employer's account number / Numéro de compte de l'employeur<br>23122 3131 RP 0001                                                             | Pro           | e of employme<br>vince d'emploi | nt Employee's CPP contri<br>Cotisations de l'employé |                                          | 00   | El insurable earnir<br>Gains assurables d                   |                         |
| is re                    | Social insurance number Exempt – Exempt                                                                                                    |               | ON                              | 16                                                   | 280 50                                   | 24   | 9,000                                                       | .00                     |
| le fo                    | Numéro d'assurance sociale         CPP/QPP         El         Pi           12         487         487         589         28         1         1 |               | oloyment code                   | Employee's QPP contri<br>Cotisations de l'employé    |                                          |      | CPP/QPP pensionable ea<br>ins ouvrant droit à pension -     |                         |
| B une                    |                                                                                                    | 29            |                                 | 17                                                   |                                          | 26   | 9,000                                                       | .00                     |
|                          | Employee's name and address – Nom et adresse de l'employé                                                                                        | ,             |                                 | Employee's EI premi<br>Cotisations de l'employé      | ums – line 31200<br>à l'AE – ligne 31200 |      | Union dues – line 2<br>Cotisations syndicales – li          |                         |
| when completed / Protégé | Last name (in capital letters) – Nom de famille (en lettres moulées) First name –                                                                | Prénom Init   | ial – Initiale                  | 18                                                   | 145.80                                   | 44   | -                                                           |                         |
| <b>Р</b> / Р             | CARSONN JOHNNY                                                                                                    |               |                                 | RPP contributio<br>Cotisations à un F                | ns – line 20700<br>RPA – ligne 20700     |      | Charitable donations – li<br>Dons de bienfaisance – li      |                         |
| letec                    |                                                                                                    |               |                                 | 20                                                   |                                          | 46   | -                                                           |                         |
| dmo                      | 2020 Smith Street                                                                                                    |               |                                 | Pension adjustm<br>Facteur d'équivale                | ent – line 20600<br>nce – ligne 20600    |      | RPP or DPSP registratio<br>N° d'agrément d'un RPA ou        | n number<br>u d'un RPDB |
| en ce                    | Anytown ON CAN                                                                                                    | 14A 1A1       |                                 | 52                                                   |                                          | 50   | -                                                           |                         |
|                          |                                                                                                    |               |                                 | Employee's PPIP pre<br>Cotisations de l'employé au   |                                          | rso  | PPIP insurable earr<br>Gains assurables du                  |                         |
| d B                      |                                                                                                    |               |                                 | 55                                                   |                                          | 56   | -                                                           |                         |
| Protected                | Box - Case Amount - Montant                                                                                                    | Box – (       | Case                            | Amount – Montant                                     | Box – 0                                  | Case | Amount – Montant                                            |                         |
| Prot                     | Other information<br>(see over)                                                                                                    |               |                                 |                                                      |                                          |      |                                                             |                         |
| (6                       | Autres Box - Case Amount - Montant                                                                                                    | Box – G       | Case                            | Amount – Montant                                     | Box – 0                                  | Case | Amount - Montant                                            |                         |
| T4 (1                    | (voir au verso)                                                                                                    |               |                                 |                                                      |                                          |      | BC-14-599                                                   |                         |

#### **Recording RRSP contributions**

• With Angela and Martin's tax return open, press F4 and, in the Form Explorer, enter *RSP* in the search field. Profile will open the *RRSP/PRPP deduction* form

| RRSP/PRPP                                                                          | RRSP/                                           | PRPP de                | duction       |
|------------------------------------------------------------------------------------|-------------------------------------------------|------------------------|---------------|
| RRSP contributions                                                                 |                                                 |                        |               |
| Verify unused amount from Box B                                                    | Notice of Assessment or enter it as 'Prior to 2 | 019'                   |               |
| verify unused amount from Box B                                                    | touce of Assessment of enter it us i nor to z   | Contributio            | ns made to    |
| Description                                                                        | Contribution period                             | Own RRSPs              | Spousal RRSPs |
| TDW                                                                                | January 1, 2020 to March 2, 2020                | 8,000 00               | 0 00          |
|                                                                                    | March 2 to December 31, 2019                    | 0 00                   | 0 00          |
|                                                                                    | Subtotal                                        | 8,000 00               | 0 00          |
| PRPP Contributions                                                                 |                                                 |                        |               |
|                                                                                    |                                                 | Employee C             | antributions  |
|                                                                                    |                                                 | Employee Co<br>Made to | ontributions  |
| Description                                                                        | Contribution period                             | Own PRPP               |               |
|                                                                                    | January 1, 2019 to December 31, 2019            | 0 00                   |               |
|                                                                                    | Subtotal                                        | 0.00                   |               |
| DDDD ampleures contributiones lanuary 1                                            | 2010 to December 21, 2010                       |                        |               |
| PRPP employer contributions: January 1<br>(amount from your PRPP contribution rece |                                                 | 0 00                   |               |
|                                                                                    |                                                 | 000                    |               |
| Total RRSP/PRPP contributions                                                      |                                                 |                        |               |
|                                                                                    |                                                 | Contributio            | ns made to    |
|                                                                                    |                                                 | <b>Own RRSP/PRPP</b>   | Spousal RRSPs |
| RRSP contributions                                                                 |                                                 | 8,000 00               | 0 00          |
| PRPP contributions                                                                 |                                                 | 0 00                   |               |
|                                                                                    | Subtotal                                        | 8,000 00               | 0 00          |
| Less: Designated Home Buyers' Plan (HB                                             | <sup>D</sup> ) repayment                        | 0 00                   |               |
| Designated Lifelong Learning Plan (L                                               | LP) repayment                                   | 0 00                   |               |
| Non-deductible contributions due to                                                | HBP or LLP withdrawal                           | 0 00                   | 0 00          |
| Refund of undeducted contributions i                                               | ncluded above                                   | 0 00                   | 0 00          |
| Total RRSP/PRPP contributions                                                      |                                                 | 8,000 00               | 0 00          |
| Saskatchewan Pension Plan (SPP)                                                    | contributions                                   |                        |               |
| Contribution period                                                                |                                                 | Own SPP                | Spousal SPP   |
| Brie 2019 (amount fram                                                             | man and a second                                | James Open             | 000           |

• When entering RRSP contributions on this form, scroll down to enter or confirm the taxpayer's deduction limit (which you will find on CRA's Notice of Assessment). Note that ProFile will not allow an RRSP deduction until you fill in this field

| RRSP/PRPP deduction limit                                                                                                    |       |
|----------------------------------------------------------------------------------------------------|-------|
| Option 1: Enter limit from 2018 Notice of (Re)Assessment                                                                                                    | 9,500 |
| Option 2: Calculate the limit                                                                                                    |       |
| 2018 earned income 0 X 18%                                                                                                    | 0 A   |
| Lesser of A or \$26,500                                                                                                    | 0     |
| Less:Pension adjustment from 2018 T4/T4A slips                                                                                                    | 0     |
| 2019 past service pension adjustment                                                                                                    | 0     |
| Plus: 2019 pension adjustment reversal from T10 slip                                                                                                    | 0     |
| Subtotal                                                                                                    | 0     |
| Plus: Unused RRSP/PRPP deduction room from 2018                                                                                                    | 0     |
| Subtotal                                                                                                    | 9,500 |
|                                                                                                    |       |
| Less: Saskatchewan Pension Plan deduction                                                                                                    | 0     |
| RRSP/PRPP deduction limit for 2019                                                                                                    | 9,500 |
| And And a second and the second and the second and |       |

#### **Entering Medical Expenses**

- To optimize a married couple's tax return, you will want to combine and claim medical expenses on only one of the spouse's returns. Assume, therefore, that you have decided to enter the medical expenses on Angela's T1
- Press F4, enter Med in the Search field and ProFile will open the Medical Expenses form
- Enter the medical expenses as illustrated below

| Medical                                      |                                                                      | 1                    |                           | Med                         | ical exp          | enses                                   |  |  |  |
|----------------------------------------------|----------------------------------------------------------------------|----------------------|---------------------------|-----------------------------|-------------------|-----------------------------------------|--|--|--|
| Optimize medic                               | cal expenses? Yes                                                    | <u>N</u> o X         |                           |                             |                   |                                         |  |  |  |
| Medical expe                                 | enses - line 33099                                                   |                      |                           |                             |                   |                                         |  |  |  |
| Period covered                               | by claim: from 20                                                    | 19/01/01 to 2019     | /12/31                    |                             |                   |                                         |  |  |  |
| Payment date                                 | Name of patient                                                      | Payment made to      | Description<br>of expense | * Subject to<br>limitation? | Amount            | Claim                                   |  |  |  |
| 2019/03/14                                   | Angela CARSONN                                                       | Clear Sight Eyes     | Eyeglasses                | No                          | 1,588 44          | 1,588 44                                |  |  |  |
| 2019/06/28                                   | Angela CARSONN                                                       | Dr. Nicholls         | Dental                    | No                          | 888 78            | 888 78                                  |  |  |  |
| 2019/11/30                                   | Angela CARSONN                                                       | Barclay & Associates | Physiotherapy             | No                          | 1,044 22          | 1,044 22                                |  |  |  |
| yyyy/mm/dd                                   |                                                                      |                      |                           | No                          | 0 00              | 0 00                                    |  |  |  |
|                                              |                                                                      |                      |                           | Medical                     | expenses subtotal | 3,521 44                                |  |  |  |
| ,                                            | g medical expenses? Yes                                              | E                    | Taxpa                     |                             | Spouse            |                                         |  |  |  |
|                                              | aid to private health service pla<br>ecipient-paid premiums for priv |                      |                           |                             | 0 00              |                                         |  |  |  |
|                                              | cription Drug Insurance Plan                                         |                      |                           | 0 00                        | 0 00              |                                         |  |  |  |
|                                              | Seniors' Pharmacare Program                                          |                      |                           | 0 00                        | 0 00              | 0 00                                    |  |  |  |
| Total medical expenses - line 33099 3,521.44 |                                                                      |                      |                           |                             |                   |                                         |  |  |  |
| Allowable a                                  | mount of medical expens                                              | ses for other depend | lants - line 33199        |                             |                   |                                         |  |  |  |
| Name of other                                | dependant                                                            |                      |                           |                             | Net income        | 0 00                                    |  |  |  |
| Payment date                                 | Payment mac                                                          | le to D              | Description of expense    | * Subject to<br>limitation? | Amount            | Claim                                   |  |  |  |
| yyyy/mm/dd                                   |                                                                      |                      |                           | No                          | 0 00              | 0 00                                    |  |  |  |
| L                                            |                                                                      |                      | ~ ~~~                     | Total                       | medical expenses  | 0 00                                    |  |  |  |
| V                                            | man man                                                              |                      | man and a                 | -                           | $\sim \sqrt{-1}$  | ~ \ _~~~~~~~~~~~~~~~~~~~~~~~~~~~~~~~~~~ |  |  |  |

# **Recording Dependant Information**

• With all of the spouses' information entered in ProFile, the last step is to record the slip information for the couple's son, Johnny. To do this, you will use a ProFile's *Family Linking* feature.

### **FAMILY LINKING**

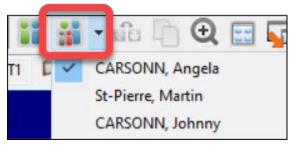

When you create a dependant's tax return, ProFile will link the return with that of the parents. You can tell *Family Linking* is enabled by the toolbar icon/dropdown menu that lets you toggle amongst the family's tax files.

• From Angela's T1, Press *F4* and enter *Dep* in *Form Explorer's Search* field

• Enter Johnny's personal information on the *Dependant information* form

| Dependant                                                              |                  |                  | Dependa         | nt information |
|------------------------------------------------------------------------|------------------|------------------|-----------------|----------------|
| Are you eligible to receive the Chi<br>Family caregiver amount claimed |                  | Yes X<br>You X   | No  Spouse      |                |
|                                                                        | Dependant #1     |                  | Dependant #2    | Dependant #3   |
|                                                                        | •                |                  |                 | •              |
| Social Insurance Number                                                | 487 487 589      | -                |                 |                |
| First name                                                             | Johnny           |                  |                 |                |
| Last name                                                              | CARSONN          |                  |                 |                |
| Relationship                                                           | Son              | ₹N/A             |                 | N/A            |
| Videndatan many many many many many many many ma                       | Mar 20mm mar mar | men and a second | upper him hours | Margan Margan  |

• To create Johnny's T1 return, right-click on any field in the form and select Return for Johnny

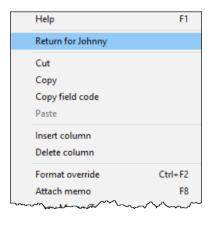

• ProFile will open a window to confirm the action. Click OK

| Confirm |                                            | Х |
|---------|--------------------------------------------|---|
| 1       | ProFile<br>Create a new return for Johnny? |   |
|         | OK Cancel                                  |   |

• From Johnny's tax file, return to Form Explorer and enter his T4 and T2202 (tuition) information

| T4<br>Statement of Remuneratio | n Paid      |     |              |                      |                        |         | T4 Slip      |         |         |         |          |
|--------------------------------|-------------|-----|--------------|----------------------|------------------------|---------|--------------|---------|---------|---------|----------|
|                                |             | Box |              | Slip #2              | Slip #3                | Slip #4 | Total        |         |         |         |          |
| Description                    |             |     | ProFile Tour |                      | - T                    | ļ       |              |         |         |         |          |
| Province of employment         |             | 10  | Ontario      |                      |                        |         |              |         |         |         |          |
| Employment income              |             | 14  | 9,000.00     | 0.00                 | 0.00                   | 0.00    | 9,000.00     |         |         |         |          |
| Employee's contributions       | CPP         | 16  | 280.50       | 0.00                 | 0.00                   | 0.00    | 280.50       |         |         |         |          |
|                                | QPP         | 17  | 0.00         | 0.00                 | 0.00                   | 0.00    | 0.00         |         |         |         |          |
|                                | El premiums | 18  | 145.80       | 0.00                 | 0.00                   | 0.00    | 145.80       |         |         |         |          |
|                                | PPIP        | 55  | 0.00         | 0.00                 | 0.00                   | 0.00    | 0.00         |         |         |         |          |
| Exempt                         | CPP/QPP     | 28  | No           | T2202/TL11           | ·                      |         |              |         |         |         |          |
|                                | El          |     | No           |                      | on credit certificates |         |              |         | -       | Tuition | Slips    |
|                                | PPIP        |     | No           | Tultion and educati  | on credit certificates |         |              |         |         | rancion | enpe     |
| Employment code                |             | 29  |              |                      |                        | Box     | Slip #1      | Slip #2 | Slip #3 | Slip #4 | Total    |
| RPP contributions              |             | 20  | 0.00         |                      |                        |         | 4            |         |         | •       |          |
| Pension adjustment             |             | 52  | 0.00         |                      |                        |         | ProFile Tour |         |         |         |          |
| Income tax deducted            |             | 22  | 900.00       | Description          |                        |         |              |         |         |         |          |
| El insurable earnings          |             | 24  | 9,000.00     |                      |                        |         |              |         |         |         |          |
| CPP/QPP pensionable ear        | nings       | 26  | 9,000.00     | T2202, TL11A, TL1    | 1C                     |         |              |         |         |         |          |
| PPIP insurable earnings        |             | 56  | 0.00         | Tuition fees paid to | Canadian educational   | 26      | 7,616.00     | 0.00    | 0.00    | 0.00    | 7,616.00 |
| Union dues                     |             | 44  | 0.00         | institutions         |                        |         |              |         |         |         |          |
| Charitable donations           |             | 46  | 0.00         | Tuition fees paid to | foreign educational    |         | 0.00         | 0.00    | 0.00    | 0.00    | 0.00     |
|                                |             |     |              | institutions         |                        |         |              |         |         |         |          |
|                                |             |     |              |                      | in part-time enrolment |         |              | 0       | 0       | 0       | 0        |
|                                |             |     |              |                      | in full-time enrolment | 25/C    | 8            | 0       | 0       | 0       | 8        |
|                                |             |     |              | TL11D                |                        |         | _            | _       | _       |         |          |
|                                |             |     |              | Tuition fees paid    |                        |         | 0.00         | 0.00    | 0.00    | 0.00    | 0.00     |
|                                |             |     |              | Charitable donation  | S                      |         | 0.00         | 0.00    | 0.00    | 0.00    | 0.00     |

#### **Tuition transfers**

When a student's income isn't high enough to use up all available tuition credits, CRA allows that student to transfer the excess credit to a family member. ProFile takes care of this transfer automatically. It does so by a process called *optimization*.

• Because Johnny had excess tuition expenses, ProFile automatically transfers the applicable tuition credit to the appropriate spouse. A quick glance at line 32400 of Martin's T1 confirms the transfer

| Your tuition, education, and textbook amounts (Complete Schedule 11)                                                                                                    | P2200                           |
|----------------------------------------------------------------------------------------------------|---------------------------------|
| Tuition amount transferred from a child                                                                                                    | <b>32400</b> 5,000 00 <b>23</b> |
| And the second of the state of the second second se | man and the second second       |

There is a setting in ProFile that toggles family linking on or off. To make sure that this setting is enabled, go to Options > Module and scroll down, under the General tab, to the section that reads "Allow family linking."

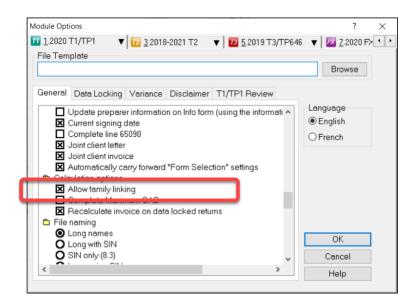

# **OPTIMIZING**

As mentioned in the previous paragraph, ProFile provides seamless, invisible optimization, and it alerts you with audit messages designed to achieve the most beneficial tax results for a tax preparer's clients. Here is what ProFile's optimization prowess includes: medical expenses; donations and losses; foreign tax credits; advantageous caregiver and infirm dependant claims between spouses; smart disability credit transfers; and intelligent transfer of tax credits between taxpayers and their dependants.

#### **Pension Splitting**

Splitting pension income is another example of ProFile's optimization capability. Let's look at an example.

The screenshot below shows the Tax Summary for a married couple named Sarah and John. In this example, Sarah earns significantly more that her spouse, John, with her income stemming from a pension of \$78,211. Tax practitioners will know that there is an opportunity, therefore, to split the pension income and reduce the couple's overall tax liability.

| Summary                      |       |        |        |
|------------------------------|-------|--------|--------|
|                              | 5     | Sarah  | John   |
| Total income                 |       |        |        |
| Employment *                 | 10100 | 0      | 20,000 |
| Old Age Security             | 11300 | 0      |        |
| CPP/QPP benefits             | 11400 |        | 0      |
| Other pensions               | 11500 | 78,211 | 0      |
| Split-pension amount         | 11600 |        | 0      |
| Universal Child Care Benefit | 11700 | 0      | 0      |
| Employment Insurance         | 11900 | 0      | 0      |
| Taxable dividends            | 12000 | 0      | 0      |
| Interest                     | 12100 | 0      | 0      |
| Limited partnership          | 12200 | 0      | 0      |
| RDSP                         | 12500 | 0      | 0      |
| Rental                       | 12600 | 0      | 0      |
| Taxable capital gains        | 12700 | 0      | 0      |
| Support payments             | 12800 | 0      | 0      |
| RRSP                         | 12900 | 0      | 0      |
| Other *                      | 13000 | 0      | 0      |
| Self-employment *            | 13500 | 0      | 0      |
| Workers' compensation and    |       | Â      | A      |
| social assistance            | 14700 |        | 0      |
| Total income                 | 15000 | 78,211 | 20,000 |

- To begin the optimization process, go to the pension-transferor's return and open form *T1032*
- Scroll down the form and click Split-Pension Income

| - Step 3 - Elected split-pension amount                                                                                                    |                      |            |  |  |  |
|----------------------------------------------------------------------------------------------------|----------------------|------------|--|--|--|
| For assistance in determining the elected split-pension amount, see our                                                                                                    | Split-Pension Income | vorksheet. |  |  |  |
| Enter the amount that you and your spouse or common-law partner decide to jointly elec<br>split-pension amount for the year. The split-pension amount cannot be more than the am |                      | 0 00 G     |  |  |  |
| Enter this amount on line 21000 of the transferring spouse's or common-law partner's return and on line 11600 of the receiving spouse's or common-law partner's return.          |                      |            |  |  |  |

• ProFile opens the *T1032Opt* pension worksheet form. Right-click the form and select *Optimize split* pension income

| 11032Opt                                        |                                                                                                    | Opti         | mize - Split-pens                              | ion i         |
|-------------------------------------------------|----------------------------------------------------------------------------------------------------|--------------|------------------------------------------------|---------------|
| nformation for the e                            | lected split-pension amou                                                                                        | nt           |                                                | (             |
| he Split-Pension Income<br>plit-Pension Income. | e optimization worksheet helps y                                                                                 | you determin | e the amount, if any, to enter on line G of th | ie T1032 - Jo |
| o view the amount that v                        | ve suggest for transfer, right clic                                                                              | k on the wor | ksheet and select Optimize split-pension       | income.       |
| or additional information                       | , press <f1> to access help for</f1>                                                                             | this worksh  | eet.                                           | 2             |
|                                                 |                                                                                                    |              |                                                |               |
| alculation of the ele                           | ected split-pension amoun                                                                                        | t<br>Zer tr  | Optimize split pension income                  | 5             |
|                                                 |                                                                                                    |              | Copy field code                                |               |
| Elected split-pension am                        |                                                                                                    | 10           |                                                | (             |
| Total payable (line                             | Sarah                                                                                                    | 16           | Copy Memo/Tape                                 |               |
| 43500)                                          | John                                                                                                    | 40           | Paste Memo/Tape                                |               |
|                                                 | Combined                                                                                                    | 16           | Attach a Doc                                   |               |
| Balance owing / refund                          | Sarah<br>John                                                                                                    | (1)          | Autorove                                       | 4             |
| Salarice owing / relund                         | Combined                                                                                                    | 0            | Close form                                     | Esc           |
| Combined net benefit (co                        |                                                                                                    | 9            | Print form                                     |               |
| Sombilied her benefit [co                       | 550                                                                                                    |              | New window                                     |               |
| ummary of the elect                             | ted split-pension amount                                                                                         |              | Launch window                                  |               |
|                                                 |                                                                                                    |              | Launch window                                  | ,             |
|                                                 | t transferring \$27,754.62 to John<br>balance owing of \$9,959.73 is de                                          |              | Create FX                                      |               |
| aggested amount, the c                          | balance owing of \$5,555.15 is de                                                                                | creased t    | Create T3                                      |               |
| Aaximum split-pension a                         | amount (from line F of your T103                                                                                 | (2)          | Carry forward                                  |               |
| the second second second                        | and the second second second second second second second second second second second second second second second | Concerned in |                                                | ,             |
|                                                 | pension amount you wish to t<br>on line G on your T1032.                                                         | ansier (     | Previous year's return                         | 5             |
| inis amount win appear                          | on line o on your 11032.                                                                                         |              | Show auditor                                   | Ctrl+F9       |
| npact of electing a s                           | split-pension amount on yo                                                                                       | our comt     | Environment                                    |               |

- As illustrated in the window below, ProFile will run an analysis and then suggest the pension income to transfer
- The form highlights the net benefit of accepting the suggested transfer
- It also provides a chart outlining the tax liability under different transfer scenarios
- To accept ProFile's suggested transfer, right-click the form and select *Elect split-pension amount of* \$27,754.62

| nformation                                                                                                    | for the el                                                                                                 | ected split-p                                                                                                  | ension am                                                                 | ount                                                                        |                    |                                        |                                                                 |                 |               |          |
|----------------------------------------------------------------------------------------------------|----------------------------------------------------------------------------------------------------|----------------------------------------------------------------------------------------------------|---------------------------------------------------------------------------|-----------------------------------------------------------------------------|--------------------|----------------------------------------|-----------------------------------------------------------------|-----------------|---------------|----------|
| he Split-Pens                                                                                                    |                                                                                                    | optimization we                                                                                                | orksheet hel                                                              | ps you determine t                                                          | he amount, i       | f any, to ente                         | r on line G of the T                                            | 1032 - Joint E  | lection to    |          |
| o view the an                                                                                                    | nount that w                                                                                               | ve suggest for tr                                                                                              | ansfer right                                                              | click on the works                                                          | heet and sel       | ect O timi                             | optimize spiit p                                                | ension income   |               |          |
|                                                                                                    |                                                                                                    |                                                                                                    |                                                                           | for this workshee                                                           |                    |                                        | Elect split-pensi                                               | on amount of \$ | 27,754.62     |          |
| or additional                                                                                                    | intornation,                                                                                               | , press <1 1 > 10                                                                                              | access neip                                                               | Tor una workanee                                                            |                    |                                        |                                                                 |                 |               |          |
| alculation                                                                                                    | of the ele                                                                                                 | ected split-pe                                                                                                 | nsion amo                                                                 | ount                                                                        |                    |                                        | copy new cour                                                   |                 |               | -        |
|                                                                                                    |                                                                                                    |                                                                                                    |                                                                           | Zero transfe                                                                | er Sugge           | ested trans                            | Copy Memo/Ta                                                    | pe              |               |          |
|                                                                                                    |                                                                                                    |                                                                                                    |                                                                           |                                                                             |                    |                                        | Paste Memo/Ta                                                   | pe              |               |          |
|                                                                                                    |                                                                                                    | 011908                                                                                                    |                                                                           |                                                                             | 0.0                | 07.75.4.0                              | Attach a Doc                                                    |                 |               |          |
| Elected split-                                                                                                    | pension am                                                                                                 | Sarah                                                                                                    |                                                                           | 16,295.                                                                     | 00                 | 27,754.6                               |                                                                 |                 |               |          |
| Total payable                                                                                                    | (line                                                                                                    | John                                                                                                    |                                                                           |                                                                             | 00                 | 5.960.5                                | Close form                                                      |                 |               | Esc      |
| 13500)                                                                                                    |                                                                                                    | Combined                                                                                                    |                                                                           | 16.295.                                                                     |                    | 13.373.5                               | Print form                                                      |                 |               |          |
|                                                                                                    |                                                                                                    | Sarah                                                                                                    |                                                                           | 11,959.                                                                     |                    | 4,496.4                                | New window                                                      |                 |               |          |
| Balance owin                                                                                                    | g / refund                                                                                                 | John                                                                                                    |                                                                           | (1,999.                                                                     | 99)                | 2,541.1                                | Launch window                                                   | i.              |               |          |
|                                                                                                    |                                                                                                    | Combined                                                                                                    |                                                                           | 9,959.                                                                      | 73                 | 7,037.5                                |                                                                 |                 |               |          |
|                                                                                                    |                                                                                                    |                                                                                                    |                                                                           |                                                                             |                    | 2.922.1                                | Create FX                                                       |                 |               |          |
| Combined net                                                                                                    | t benefit (co                                                                                              | istj                                                                                                    |                                                                           | 1                                                                           |                    | 2,922.1                                |                                                                 |                 |               |          |
|                                                                                                    |                                                                                                    |                                                                                                    |                                                                           | -•                                                                          |                    | 2,922.11                               | Create T3                                                       |                 |               |          |
| ummary of                                                                                                    | the elect                                                                                                  | ed split-pens                                                                                                  |                                                                           |                                                                             |                    |                                        | Create T3<br>Carry forward                                      |                 |               |          |
| ummary of<br>Ve have dete                                                                                                    | the elect                                                                                                  | ed split-pens                                                                                                  | 7,754.62 to J                                                             | lohn's return will re                                                       |                    | west combi                             |                                                                 | return          |               |          |
| We have dete                                                                                                    | the elect                                                                                                  | ed split-pens                                                                                                  | 7,754.62 to J                                                             |                                                                             |                    | west combi                             | Carry forward<br>Previous year's                                | return          |               | Ctrl+ F0 |
| ummary of<br>We have dete<br>suggested an                                                                                              | the elect<br>ermined that<br>nount, the b                                                                  | transferring \$27<br>salance owing of                                                                          | 7,754.62 to J<br>\$9,959.73 is                                            | lohn's return will re<br>s decreased to \$7,                                |                    | west combi                             | Carry forward<br>Previous year's<br>Show auditor                | return          |               | Ctrl+F9  |
| Summary of<br>We have dete<br>suggested an<br>Maximum spl                                                                              | the elect<br>ermined that<br>nount, the b<br>lit-pension a                                                 | transferring \$27<br>alance owing of<br>mount (from line                                                       | 7 <b>,754.62</b> to J<br>\$9,959.73 is<br>a F of your T                   | lohn's return will re<br>s decreased to \$7,<br>'1032)                      | 037.57. This       | west combi                             | Carry forward<br>Previous year's                                | return          |               | Ctrl+F9  |
| Summary of<br>We have dete<br>suggested an<br>Maximum spl<br>Please enter                                                              | the elect<br>ermined that<br>nount, the b<br>lit-pension a<br>r the split-p                                | ted split-pens<br>transferring \$27<br>valance owing of<br>mount (from line<br>pension amount                  | 7,754.62 to J<br>\$9,959.73 is<br>e F of your T<br>at you wish            | lohn's return will re<br>s decreased to \$7,                                | 037.57. This       | west combi<br>represents               | Carry forward<br>Previous year's<br>Show auditor<br>Environment |                 | 0.00          |          |
| Summary of<br>We have dete<br>suggested an<br>Maximum spl<br>Please enter                                                              | the elect<br>ermined that<br>nount, the b<br>lit-pension a<br>r the split-p                                | transferring \$27<br>alance owing of<br>mount (from line                                                       | 7,754.62 to J<br>\$9,959.73 is<br>e F of your T<br>at you wish            | lohn's return will re<br>s decreased to \$7,<br>'1032)                      | 037.57. This       | west combi<br>represents               | Carry forward<br>Previous year's<br>Show auditor                |                 | 0.00 G        |          |
| Summary of<br>Ne have dete<br>suggested an<br>Maximum spl<br>Please enter<br>This amount v                                             | the elect<br>ermined that<br>nount, the b<br>lit-pension a<br>r the split-p<br>will appear of              | ed split-pens<br>transferring \$27<br>alance owing of<br>mount (from line<br>pension amoun<br>on line G on you | 7,754.62 to J<br>\$9,959.73 is<br>F of your T<br>ht you wish<br>Ir T1032. | lohn's return will re<br>s decreased to \$7,<br>'1032)                      | 037.57. This<br>n. | west combi<br>represents<br>Elected sp | Carry forward<br>Previous year's<br>Show auditor<br>Environment |                 | 0.00 <b>G</b> |          |
| ummary of<br>Ve have dete<br>uggested an<br>Aaximum spl<br>Please enter<br>his amount v                                                | the elect<br>ermined that<br>nount, the b<br>lit-pension a<br>r the split-p<br>will appear of              | ed split-pens<br>transferring \$27<br>alance owing of<br>mount (from line<br>pension amoun<br>on line G on you | 7,754.62 to J<br>\$9,959.73 is<br>F of your T<br>ht you wish<br>Ir T1032. | lohn's return will re<br>s decreased to \$7,<br>1032)<br>to transfer to Joh | 037.57. This<br>n. | west combi<br>represents<br>Elected sp | Carry forward<br>Previous year's<br>Show auditor<br>Environment |                 | 0.00 <b>G</b> |          |
| ummary of<br>Ve have dete<br>uggested an<br>Aaximum spl<br>Please enter<br>his amount v                                                | the elect<br>ermined that<br>nount, the b<br>lit-pension a<br>r the split-p<br>will appear o<br>ecting a s | ed split-pens<br>transferring \$27<br>alance owing of<br>mount (from line<br>pension amoun<br>on line G on you | 7,754.62 to J<br>\$9,959.73 is<br>F of your T<br>ht you wish<br>Ir T1032. | lohn's return will re<br>s decreased to \$7,<br>1032)<br>to transfer to Joh | 037.57. This<br>n. | west combi<br>represents<br>Elected sp | Carry forward<br>Previous year's<br>Show auditor<br>Environment |                 | 0.00 🛛 G      |          |
| ummary of<br>Ve have dete<br>uggested an<br>flaximum spl<br>Please enter<br>his amount v<br>npact of el                                | the elect<br>ermined that<br>nount, the b<br>it-pension a<br>r the split-p<br>will appear o<br>ecting a s  | ed split-pens<br>transferring \$27<br>alance owing of<br>mount (from line<br>pension amoun<br>on line G on you | 7,754.62 to J<br>\$9,959.73 is<br>F of your T<br>ht you wish<br>Ir T1032. | lohn's return will re<br>s decreased to \$7,<br>1032)<br>to transfer to Joh | 037.57. This<br>n. | west combi<br>represents<br>Elected sp | Carry forward<br>Previous year's<br>Show auditor<br>Environment |                 | 0.00 🔳 G      |          |
| ummary of<br>Ve have dete<br>uggested an<br><u>laximum spl</u><br>lease enter<br>his amount v<br>npact of el-<br>Combined              | the elect<br>ermined that<br>nount, the b<br>lit-pension a<br>r the split-p<br>will appear o<br>ecting a s | ed split-pens<br>transferring \$27<br>alance owing of<br>mount (from line<br>pension amoun<br>on line G on you | 7,754.62 to J<br>\$9,959.73 is<br>F of your T<br>ht you wish<br>Ir T1032. | lohn's return will re<br>s decreased to \$7,<br>1032)<br>to transfer to Joh | 037.57. This<br>n. | west combi<br>represents<br>Elected sp | Carry forward<br>Previous year's<br>Show auditor<br>Environment |                 | 0.00 🔳 G      |          |
| ummary of<br>Ve have dete<br>uggested an<br>flaximum spl<br>Please enter<br>his amount v<br>npact of el                                | the elect<br>ermined that<br>nount, the b<br>lit-pension a<br>r the split-p<br>will appear o<br>ecting a s | ed split-pens<br>transferring \$27<br>alance owing of<br>mount (from line<br>pension amoun<br>on line G on you | 7,754.62 to J<br>\$9,959.73 is<br>F of your T<br>ht you wish<br>Ir T1032. | lohn's return will re<br>s decreased to \$7,<br>1032)<br>to transfer to Joh | 037.57. This<br>n. | west combi<br>represents<br>Elected sp | Carry forward<br>Previous year's<br>Show auditor<br>Environment |                 | 0.00 <b>G</b> |          |
| ummary of<br>We have dete<br>suggested an<br>Aaximum spl<br>Please enter<br>his amount v<br>npact of el<br>total<br>payable            | the elect<br>ermined that<br>nount, the b<br>it-pension a<br>r the split-p<br>will appear of<br>ecting a s | ed split-pens<br>transferring \$27<br>alance owing of<br>mount (from line<br>pension amoun<br>on line G on you | 7,754.62 to J<br>\$9,959.73 is<br>F of your T<br>ht you wish<br>Ir T1032. | lohn's return will re<br>s decreased to \$7,<br>1032)<br>to transfer to Joh | 037.57. This<br>n. | west combi<br>represents<br>Elected sp | Carry forward<br>Previous year's<br>Show auditor<br>Environment |                 | 0.00 🛛 G      |          |
| Aummary of<br>We have dete<br>uuggested an<br><u>Maximum spl</u><br>Please enter<br>This amount v<br>npact of el-<br>Combined<br>total | the elect<br>trmined that<br>nount, the b<br>iit-pension a<br>the split-p<br>will appear of<br>ecting a s  | ed split-pens<br>transferring \$27<br>alance owing of<br>mount (from line<br>pension amoun<br>on line G on you | 7,754.62 to J<br>\$9,959.73 is<br>F of your T<br>ht you wish<br>Ir T1032. | lohn's return will re<br>s decreased to \$7,<br>1032)<br>to transfer to Joh | 037.57. This<br>n. | west combi<br>represents<br>Elected sp | Carry forward<br>Previous year's<br>Show auditor<br>Environment |                 | 0.00 <b>G</b> |          |

TIP: To learn more about optimizing, go to *Help* > *ProFile Help*, click the *Search* tab and enter "Optimizing" in the Search field

| 🌠 ProFile Help                                                                                                    |                                                                                                    |                                                                                                    |                                                                 | _                                               |                                       | $\times$  |
|----------------------------------------------------------------------------------------------------|----------------------------------------------------------------------------------------------------|----------------------------------------------------------------------------------------------------|-----------------------------------------------------------------|-------------------------------------------------|---------------------------------------|-----------|
| 2019 T1/TP1 Y                                                                                                    | Help Web Site                                                                                                    | Online Resources                                                                                                    | Contacts                                                        |                                                 |                                       |           |
| 수 수 🔕<br>Back Forward Stop Re                                                                                                    | 🔄 🎒                                                                                                    |                                                                                                    |                                                                 |                                                 |                                       |           |
| Contents Index Search                                                                                                    | Optimizatio                                                                                                    | ons                                                                                                    |                                                                 |                                                 |                                       |           |
| Type in the keyword to find:<br>Optimizing<br>List Topics<br>Solidet Topic to display:<br>Gifts and Income Tax<br>Medicai: Medical expen<br>Optimizing charitable do<br>Optimizing charitable do<br>Optimizing charitable do<br>Optimizing medical expe | ProFile provides sy<br>messages designe<br>addition to the opt<br>credit optimization<br>claims between sp<br>intelligent transfer<br>dependants.<br>Optimizing medica<br>Optimizing donati<br>Optimizing losses | ed to achieve the<br>timizations descr<br>ns, advantageous<br>pouses, smart dis<br>r of tax credits be<br>al expenses | best results<br>ibed here, th<br>caregiver ar<br>ability credit | for your<br>ere are f<br>nd infirm<br>transfer, | clients.<br>oreign<br>depend<br>, and | In<br>tax |
| Topic feedback:                                                                                                    | Comments abo                                                                                                    | out this help topic:                                                                                                  |                                                                 |                                                 |                                       |           |
| <ul> <li>Topic was very useful</li> <li>Topic was partially useful</li> </ul>                                                                                                    |                                                                                                    |                                                                                                    |                                                                 |                                                 |                                       |           |
| O Topic was irrelevant                                                                                                    |                                                                                                    |                                                                                                    |                                                                 |                                                 | Sut                                   | omit      |
| Display comments area                                                                                                    | Enable anony                                                                                                    | ymous help tracking                                                                                                   |                                                                 |                                                 |                                       |           |

# **PROFILE AND THE SELF-EMPLOYED**

As professional-grade tax software, ProFile can accommodate many types scenarios. Examples include rental income, investment income and income from self-employment. This section will illustrate ProFile's ability to accommodate the latter scenario.

Sam Hruzec, runs an un-incorporated marketing business called SH Marketing Services. Sam has asked you to prepare his T1. Other than the Statement of Revenue and Expenses below, Sam has no other income or expenses.

| SH Marketing Services<br>P&L<br>Jan - Dec 2019 |        |
|------------------------------------------------|--------|
| Revenue                                        | 91,773 |
| EXPENSES                                       |        |
| Accounting Fees                                | 4,800  |
| Advertising & Promotion                        | 1,447  |
| Interest & Bank Charges                        | 1,547  |
| Office expenses                                | 1,398  |
| Telephone                                      | 626    |
| Travel Expense                                 | 780    |
| Vehicle Expenses                               |        |
| Biz KM                                         | 3255   |
| Total KM                                       | 10061  |
| Fuel                                           | 827    |
| Insurance                                      | 914    |
| Repairs                                        | 637    |
| Parking                                        | 112    |
| Home Office Expenses                           |        |
| Total space                                    | 1695   |
| Business use space                             | 317    |
| Home Insurance                                 | 628    |
| Home Rep/Maint                                 | 1775   |
| Heat                                           | 1288   |
| Hydro                                          | 764    |
| Property Tax                                   | 3840   |

#### T2125

You will record all of Sam's business-related activities on form T2125, *Statement of Business or Professional Activities*. After entering Sam's personal and contact information on the Info page, use Form Explorer to find and open the *T2125* 

| 🌈 Form Explorer            |                   |          |                                              |                |           |      | ?              | ×        | <      |
|----------------------------|-------------------|----------|----------------------------------------------|----------------|-----------|------|----------------|----------|--------|
| 📅 Hruzec, Sam              |                   |          | ~ 1                                          |                |           |      |                | <b>-</b> | 1223 C |
| Eorm: T2125                |                   |          | Оре                                          | n <u>P</u> rin | New       | List | <u>D</u> etail |          | ine    |
| Forms                      | Name              | Category | Description                                  | Used           | Last year | Step |                |          | ^      |
| T1                         | Z T2091WS#        | Income   | Principal Residence Worksheet                | No             | N/A       | 88   |                |          |        |
|                            | 12121#            | Income   | Fishing activities                           | No             | N/A       | 89   |                |          |        |
| 1. Identification          | " T2121CCASum     | Income   | Summary of CCA for fishing activities        | No             | N/A       | 90   |                |          |        |
| 📜 <u>2</u> . Slips         | "1 T2121CEC#      | Income   | Cumulative eligible capital for fishing acti | wi No          | N/A       | 91   |                |          |        |
| 3. Income                  | T2121Asset#       | Income   | Asset details                                | No             | N/A       | 92   |                |          |        |
| -                          | " T2121AssetList# | Income   | Asset list                                   | No             | N/A       | 94   |                |          |        |
| 4. Deductions              | T2121CCA#         | Income   | Details of CCA                               | No             | N/A       | 93   |                |          |        |
| 🦰 <u>5</u> . Tax + credi 🕶 | T2121Compara      | Income   | T2121 - Comparative summary                  | No             | N/A       | 95   |                |          |        |
| TP1                        | 12125#            | Income   | Business activities                          | No             | N/A       | 96   |                |          | ~      |
|                            |                   |          | A 10 111 500 1 1                             |                |           | ~ 7  |                |          | -      |
| T2125#:Business activ      | ities             |          |                                              |                |           |      |                |          |        |

#### Here's how to complete form T2125

• Enter the business contact details and other required information under identification area, and record the gross sales under Part 3 – Business Income

| Agency                                                                                                    | Agence du revenu                                                                                                    | Stater                                                                                                    | ment of                                                                                                    | Protected B when completed                                                                                                    |
|----------------------------------------------------------------------------------------------------|----------------------------------------------------------------------------------------------------|----------------------------------------------------------------------------------------------------|----------------------------------------------------------------------------------------------------|----------------------------------------------------------------------------------------------------|
|                                                                                                    | du Canada                                                                                                    |                                                                                                    | essional Activities                                                                                                    |                                                                                                    |
| For each business or profe<br>Fill in this form and send it                                                                                                    | ssion, fill in a sep<br>with your income                                                                                                    | tax and benefit return.                                                                                                    | come.<br>ed Business, Professional, Commis                                                                                      | sion, Farming, and Fishing                                                                                                    |
| - Part 1 - Identification                                                                                                    |                                                                                                    |                                                                                                    |                                                                                                    |                                                                                                    |
| our name Hruzec, Sam                                                                                                    |                                                                                                    |                                                                                                    | Your social insurance number                                                                                                    | 238 137 848                                                                                                    |
| usiness name                                                                                                    |                                                                                                    |                                                                                                    | Business number                                                                                                    |                                                                                                    |
| H Marketing                                                                                                    |                                                                                                    |                                                                                                    | (15 characters)                                                                                                    | RT                                                                                                    |
| usiness address<br>umber Street, P.O. Box<br>212 Oak St<br>ity                                                                                                    |                                                                                                    | Apartment or<br>Province or territory Postal                                                                                                    | code                                                                                                    |                                                                                                    |
| nytown                                                                                                    |                                                                                                    | ON M9A 9/                                                                                                    |                                                                                                    |                                                                                                    |
| iscal period<br>rom: Year/Month/Day<br>2019/01/01 t                                                                                                    | Year/Month/Date: 2019/12/31                                                                                                    | ay<br>Calendar Year                                                                                                    | Was this your last year of busine                                                                                               | ess? Yes 🗌 No 🗙                                                                                                    |
| lain product or service                                                                                                    |                                                                                                    |                                                                                                    | Industry code (press F6)                                                                                                    | 811119                                                                                                    |
| romotion                                                                                                    | Tav                                                                                                    | shelter identification number                                                                                                    | (see the appendix in Guide T4002<br>Partnership business number                                                                 |                                                                                                    |
| ccounting method<br>ommission only)                                                                                                    | Accrual                                                                                                    | shelter identification number                                                                                                    | (9 digits)                                                                                                    | Your percentage of the partnership                                                                                                    |
|                                                                                                    |                                                                                                    |                                                                                                    |                                                                                                    | 100.0000 %                                                                                                    |
| ame and address of person<br>BC IMPOT                                                                                                    | or firm preparing                                                                                                    | this form                                                                                                    |                                                                                                    |                                                                                                    |
| 000 Main St                                                                                                    |                                                                                                    |                                                                                                    |                                                                                                    |                                                                                                    |
| aval, Québec J1K1A1                                                                                                    |                                                                                                    |                                                                                                    |                                                                                                    |                                                                                                    |
| low many Internet web pag                                                                                                    | es and websites d                                                                                                    | ess or professional income, fill in<br>loes your business earn income f                                                                                                    | rom? Enter "0" if none                                                                                                    | p                                                                                                    |
| How many Internet web pag<br>Provide up to five main web                                                                                                    | es and websites d<br>page or website a                                                                                                    | the second of the second second second second second second second second second second second second second se                                                                                                    | rom? Enter "0" if none                                                                                                    |                                                                                                    |
| tow many Internet web pag<br>Provide up to five main web<br>http:///<br>**********************************                                                                                                    | es and websites of<br>page or website a<br>compared fr<br>ear, and 100% m<br>come                                                                                                    | loes your business eam income f<br>ddresses, also known as uniform<br>om the veb pages, and vebsites<br>the firth and all subsequent tax                                                                                                    | rom? Enter "0" if none<br>resource locator (URL):                                                                               | сћарњег 2 бг долае 14002                                                                                                    |
| Tow many Internet web pag<br>Provide up to five main web<br>http://<br>vear, 80% in the fourth y<br>Part 3A – Business in<br>If you have business in                                                                                                    | es and websites of<br>page or website a<br>com valed fr<br>ear, and 100% m<br>come<br>icome, tick this b                                                                                                    | loes your business earn income f<br>ddresses, also known as uniform<br>om the yeb pages and websites<br>the linth and all subsequent tax<br>ox and complete this part. Do                                                                                                    | rom? Enter "0" if none<br>resource locator (URL):                                                                               | сћарњег 2 бг долае 14002                                                                                                    |
| tow many Internet web pag<br>Provide up to five main web<br>http://<br>vear, 80% in the fourth y<br>Part 3A – Business in<br>If you have business in<br>se of income                                                                                                    | es and websites of<br>page or website a<br>comy rated fr<br>ear, and 100 % m<br>come<br>come, tick this b<br>nessComm                                                                                                    | loes your business earn income f<br>ddresses, also known as uniform<br>om the yeb pages and websites<br>the turn and all subsequent tax<br>tox and complete this part. Do<br>ission                                                                                                    | rom? Enter "0" if none<br>resource locator (URL):<br>years for more information, see<br>not complete parts 3A and 3B o          | ch <del>apter z'ór guidê</del> f4002v                                                                                                    |
| ow many Internet web pag<br>Provide up to five main web<br>http://<br>Year, 80% in the fourth y<br>Part 3A – Business in<br>S If you have business in<br>se of income S Busi<br>ss sales, commissions,                                                                                                    | es and websites of<br>page or website a<br>comy rated fr<br>ear, and 100 % m<br>come<br>come, tick this b<br>nessComm                                                                                                    | loes your business earn income f<br>ddresses, also known as uniform<br>om the yeb pages and websites<br>the linth and all subsequent tax<br>ox and complete this part. Do                                                                                                    | rom? Enter "0" if none<br>resource locator (URL):<br>years for more information, see<br>not complete parts 3A and 3B o          | ch <del>apter z &amp; golide</del> f4002v<br>In the same form.<br>91,773 00                                                                                                    |
| ow many Internet web pag<br>Provide up to five main web<br>http://<br>Year, 80% in the fourth y<br>Part 3A – Business in<br>S If you have business in<br>peo fincome S Busin<br>pass sales, commissions,<br>ome reported on T4 slips                                                                                                    | es and website a<br>page or website a<br>comp rated fr<br>ear, and 100% in<br>come<br>income, tick this b<br>nessComm<br>or fees (include C                                                                                                    | loes your business earn income f<br>ddresses, also known as uniform<br>om the yeb pages and websites<br>the turn and all subsequent tax<br>tox and complete this part. Do<br>ission                                                                                                    | rom? Enter "0" if none<br>resource locator (URL):<br>years for more information, see<br>not complete parts 3A and 3B o          | chapter 2 & guide f4002                                                                                                    |
| Tow many Internet web page<br>Provide up to five main web<br>http:///<br>Year, 80% in the fourth y<br>Part 3A – Business in<br>S If you have business in<br>pe of income<br>S sales, commissions,<br>ome reported on T4 slips<br>ome reported on T4 slips                                                                                                    | es and websites of page or website a com- rated fr ear, and 100 % m ear, and 100 % m come come, tick this bressComm or fees (include C s                                                                                                    | loes your business earn income f<br>ddresses, also known as uniform<br>om the yeb pages and websites<br>the turn and all subsequent tax<br>tox and complete this part. Do<br>ission                                                                                                    | rom? Enter "0" if none<br>resource locator (URL):<br>years for more information, see<br>not complete parts 3A and 3B o          | chapter z ôr guide f4002<br>on the same form.<br>91,773 00<br>000                                                                                                    |
| tow many Internet web page<br>Provide up to five main web<br>http://<br>year, 80% in the fourth y<br>Part 3A – Business in<br>Se of income Business in<br>pe of income Business in<br>pe of income Business in<br>ome reported on T4 slips<br>ome reported on T4 slips<br>es for services (T4A box 2                                                                                                    | es and website a<br>page or website a<br>com rated fr<br>ear, and 100 % m<br>come<br>income, tick this b<br>nessComm<br>or fees (include C<br>s<br>28)                                                                                                    | loes your business earn income f<br>ddresses, also known as uniform<br>om the yeb pages and websites<br>the linth and all subsequent tax<br>ox and complete this part. Do<br>ission<br>SST/HST collected or collectible                                                                                                    | rom? Enter "0" if none<br>resource locator (URL):<br>                                                                           | chapter 2 & guide f4002                                                                                                    |
| tow many Internet web page<br>Provide up to five main web<br>http://<br>Year, 80% in the fourth y<br>Part 3A – Business in<br>X If you have business in<br>the of income Dusiness in<br>the of income Dusiness in the office<br>Dusiness in the office<br>Dusines | es and websites of<br>page or website a<br>com/ vared fr<br>ear, and 100 m<br>come<br>income, tick this b<br>nesscomm<br>or fees (include (<br>s<br>:8)<br>ax and provincial                                                                                                    | loes your business earn income f<br>ddresses, also known as uniform<br>om the yeb pages and websites<br>the turn and all subsequent tax<br>tox and complete this part. Do<br>ission<br>SST/HST collected or collectible<br>sales tax (GST and PST) or ha                                                                                                    | rom? Enter "0" if none<br>resource locator (URL):<br>years: For more information, see<br>not complete parts 3A and 3B o         | ch <del>apter z'or guidê</del> f4002<br>en the same form.<br>91,773 00<br>000<br>000<br>91,773 00<br>3A                                                                                                    |
| tow many Internet web pag<br>Provide up to five main web<br>http://<br>Year, 80% in the fourth y<br>Part 3A – Business in<br>S If you have business in<br>boss sales, commissions,<br>ome reported on T4 slips<br>ome reported on T4 slips<br>ome re                                                                                                    | es and websites of<br>page or website a<br>comment of the sear, and 100 % in<br>come<br>income, tick this b<br>ness<br>comment of fees (include C<br>s<br>28)<br>ax and provincial<br>cluded in sales all                                                                                                    | loes your business earn income f<br>ddresses, also known as uniform<br>om the yeb pages and websites<br>the turn and all subsequent tax<br>tox and complete this part. Do<br>ission<br>SST/HST collected or collectible<br>sales tax (GST and PST) or ha                                                                                                    | rom? Enter "0" if none<br>resource locator (URL):<br>                                                                           | chapter 2 & guide f4002<br>In the same form.<br>91,773 00<br>000<br>000<br>91,773 00<br>3A                                                                                                    |
| tow many Internet web pag<br>Provide up to five main web<br>http://<br>Year, 80% in the fourth y<br>Part 3A – Business in<br>S If you have business in<br>boss sales, commissions,<br>ome reported on T4 slips<br>ome reported on T4 slips<br>ome re                                                                                                    | es and websites of<br>page or website a<br>comment of the sear, and 100 % in<br>come<br>income, tick this b<br>ness<br>comment of fees (include C<br>s<br>28)<br>ax and provincial<br>cluded in sales all                                                                                                    | loes your business eam income f<br>ddresses, also known as uniform<br>om the yeb pages and websites<br>the high and all subsequent tax<br>ox and complete this part. Do<br>ission<br>SST/HST collected or collectible<br>sales tax (GST and PST) or ha<br>pove)<br>included in amount 3A)                                                                                                    | rom? Enter "0" if none resource locator (URL):  years. For more information, see not complete parts 3A and 3B o e) rmonized O(c | chapter 2 or gotde f4002<br>on the same form.<br>91,773 00<br>000<br>000<br>91,773 00<br>34<br>000<br>000<br>35<br>000<br>38                                                                                                    |
| tow many Internet web pag<br>Provide up to five main web<br>http://<br>Year, 80% in the fourth y<br>Part 3A – Business in<br>Se of income Business in<br>the of income Business in<br>the of income B                                                                                                    | es and websites of<br>page or website a<br>com/ valed fr<br>ear, and 100 mm<br>come<br>income, tick this b<br>ness<br>comm<br>or fees (include (<br>s<br>s)<br>ax and provincial<br>cluded in sales at<br>and discounts (if<br>ck method for G                                                                   | loes your business earn income f<br>ddresses, also known as uniform<br>om the yeb pages and websites<br>the high and all subsequent tax<br>ox and complete this part. Do<br>ission<br>SST/HST collected or collectible<br>sales tax (GST and PST) or ha<br>pove)<br>included in amount 3A)                                                                                                    | rom? Enter "0" if none resource locator (URL):                                                                                  | chapter 2 or gotde f4002<br>on the same form.<br>91,773 00<br>000<br>000<br>91,773 00<br>34<br>000<br>000<br>35<br>000<br>38                                                                                                    |
| How many Internet web page<br>Provide up to five main web<br>http://<br>Year, 80% in the fourth y<br>Part 3A – Business in<br>Some reported on T4 slips<br>iome reported on T4 slips<br>iome reported                                                                                                    | es and websites of<br>page or website a<br>com/ valed fr<br>ear, and 100 mm<br>come<br>income, tick this b<br>ness<br>comm<br>or fees (include (<br>s<br>s)<br>ax and provincial<br>cluded in sales at<br>and discounts (if<br>ck method for G                                                                   | loes your business earn income f<br>ddresses, also known as uniform<br>om the veb pages and vebsites<br>the turn and all subsequent tax<br>ox and complete this part. Do<br>ission<br>SST/HST collected or collectible<br>sales tax (GST and PST) or ha<br>pove)<br>included in amount 3A)                                                                                                    | rom? Enter "0" if none resource locator (URL):                                                                                  | chapter 2 or gotde f4002<br>on the same form.<br>91,773 00<br>000<br>000<br>91,773 00<br>34<br>000<br>000<br>35<br>000<br>38                                                                                                    |
| <ul> <li>w many Internet web pag</li> <li>Provide up to five main web</li> <li>http:///</li> <li>waae, of your gross in</li> <li>year, 80% in the fourth y</li> <li>Part 3A – Business in</li> <li>pe of income X Business in</li> <li>fl you have business in</li> <li>ome reported on T4 slips</li> <li>ome reported on T4A slip</li> <li>es for services (T4A box 2</li> </ul> nus Goods and services t <ul> <li>sales tax (HST) (if inc</li> <li>Returns, allowances,</li> </ul>                                                                                                    | es and websites of<br>page or website a<br>com rated fr<br>ear, and 100 % m<br>come<br>income, tick this b<br>nessComm<br>or fees (include C<br>s<br>28)<br>ax and provincial<br>cluded in sales all<br>and discounts (if<br>ck method for C<br>lectible on sales,                                               | loes your business earn income f<br>ddresses, also known as uniform<br>om the yeb pages and websites<br>the high and all subsequent tax<br>ox and complete this part. Do<br>ission<br>SST/HST collected or collectible<br>sales tax (GST and PST) or ha<br>pove)<br>included in amount 3A)                                                                                                    | rom? Enter "0" if none resource locator (URL):                                                                                  | chapter z & goide f4002.<br>In the same form.<br>91,773 00<br>000<br>000<br>91,773 00<br>34<br>000<br>91,773 00<br>34<br>000<br>000<br>34<br>000<br>35<br>000<br>36<br>000<br>36<br>000<br>36<br>000<br>37<br>00<br>36<br>000<br>36<br>000<br>36<br>000<br>37<br>00<br>36<br>000<br>36<br>000<br>000 |
| <ul> <li>low many Internet web pag</li> <li>Provide up to five main web<br/>ittp://</li> <li>tane of your gross in<br/>year, 80% in the fourth yi<br/>Part 3A – Business in<br/>pe of income Business in<br/>pe of income Business in<br/>pe</li></ul>                                                                                                    | es and websites of<br>page or website a<br>com/ rated fr<br>ear, and 100 mm<br>come<br>the come, tick this b<br>nesscomm<br>or fees (include (<br>s<br>s<br>28)<br>ax and provincial<br>cluded in sales at<br>and discounts (if<br>ck method for G<br>lectible on sales,<br>ated on (sales, c<br>GST/HST collect | loes your business eam income f<br>ddresses, also known as uniform<br>om the yeb pages and websites<br>the high and all subsequent tax<br>ox and complete this part. Do<br>ission<br>SST/HST collected or collectible<br>sales tax (GST and PST) or ha<br>bove)<br>included in amount 3A)<br>SST/HST Government assistant<br>commissions and fees eligible                                     | rom? Enter "0" if none resource locator (URL):                                                                                  | chapter z or guide f4002<br>In the same form.<br>91,773 00<br>000<br>000<br>91,773 00<br>3A<br>00<br>00<br>91,773 00<br>3A<br>00<br>00<br>91,773 00<br>3A<br>00<br>00<br>00<br>00<br>00<br>00<br>00<br>00<br>00<br>0                                                                                                    |
| <ul> <li>How many Internet web page provide up to five main web http://</li> <li>Year, 80% in the fourth y</li> <li>Part 3A – Business in pe of income [X] Business in pe of income [X] Business in pe of income [X] Business ales, commissions, iome reported on T4 slips is for services (T4A box 2</li> <li>nus Goods and services t sales tax (HST) (if inc Returns, allowances, lif you are using the qui GST/HST collected or col quick method</li> <li>GST/HST remitted, calcul</li> </ul>                                                                                                    | es and websites of<br>page or website a<br>com/ rated fr<br>ear, and 100 mm<br>come<br>the come, tick this b<br>nesscomm<br>or fees (include (<br>s<br>s<br>28)<br>ax and provincial<br>cluded in sales at<br>and discounts (if<br>ck method for G<br>lectible on sales,<br>ated on (sales, c<br>GST/HST collect | loes your business eam income f<br>ddresses, also known as uniform<br>om the veb pages and vebsites<br>the firth and all subsequent tax<br>ission<br>SST/HST collected or collectible<br>sales tax (GST and PST) or ha<br>sove)<br>included in amount 3A)<br>ST/HST Government assistant<br>commissions and fees eligible<br>ommissions and fees eligible<br>ted or collectible) multiplied by | rom? Enter "0" if none resource locator (URL):                                                                                  | Chapter 2 or guide f4002.         on the same form.         91,773 00         000         000         91,773 00         3A         00         00         00         00         00         00         00         00         00         00         00         00         00         00         3D         00         3E                                                                                                    |

• Record all business expenses in Part 4 of the T2125

| Gross business or professional income (line 8299 of Part 3C) or G  | ross profit (line 8519 c | of Part 3D) |       |               | 91,773 0 |
|--------------------------------------------------------------------|--------------------------|-------------|-------|---------------|----------|
| Expenses (enter only the business part)                            |                          | -           |       |               |          |
| Advertising                                                        |                          | 8521        | 1 447 | 00 <b>4</b> B |          |
| Meals and entertainment                                            | 0 00 x 50%               | OUL         | 1,441 |               |          |
| Meals and entertainment (long haul truck drivers)                  | 0 00 x 80%               | 8523        | ol    | 00 4C         |          |
| Bad debts                                                          |                          | 8590        | -     | 00 4D         |          |
| Insurance                                                          |                          | 8690        | -     | 00 4E         |          |
| Interest                                                           |                          | 8710        | 1,547 | 00 4F         |          |
| Business taxes, licences, and memberships                          |                          | 8760        |       | 00 4G         |          |
| Office expenses                                                    |                          | 8810        | 1,398 | 00 4H         |          |
| Office stationery and supplies                                     |                          | 8811        | 0     | 00 41         |          |
| Professional fees (includes legal and accounting fees)             |                          | 8860        | 4,800 | 00 4J         |          |
| Management and administration fees                                 |                          | 8871        | 0     | 00 4K         |          |
| Rent                                                               |                          | 8910        | 0     | 00 4L         |          |
| Repairs and maintenance                                            |                          | 8960        | 0     | 00 4M         |          |
| Salaries, wages, and benefits (including employer's contributions) |                          | 9060        | 0     | 00 4N         |          |
| Property taxes                                                     |                          | 9180        | 0     | 00 40         |          |
| Travel expenses                                                    |                          | 9200        | 780   | 00 4P         |          |
| Utilities                                                          |                          | 9220        | 626   | 00 4Q         |          |
| Fuel costs (except for motor vehicles)                             |                          | 9224        | 0     | 00 4R         |          |
| Delivery, freight, and express                                     |                          | 9275        | 0     | 00 4S         |          |
| Motor vehicle expenses (not including CCA)                         |                          | -           |       |               |          |
| (see Chart A) - from worksheet                                     | 881 35                   |             |       |               |          |
| Motor vehicle expenses (not including CCA)                         | 0 _0-00                  | 97-4-       | - 1   |               |          |

• Note, however, that you don't record vehicle expenses on the T2125 itself, but on the *Business Auto* ancillary form (see illustration below), and you indicate, at the top of the *Business Auto* form, where to send the vehicle expenses

Here are other key points to consider with the Business Auto form

- You must indicate the business kilometers and the total number of kilometers driven in the tax year
- ProFile uses these values to calculate the allowable vehicle expense
- Any vehicle loan or leasing costs are calculated in a separate area of the *Business Auto* form. See *Chart D*, at the bottom of the window below, which is where the eligible leasing cost is calculated

| Business Auto                   | Mot                        | or      | vehic         | le expe        | nses (           | Busin                | es            | s) |
|---------------------------------|----------------------------|---------|---------------|----------------|------------------|----------------------|---------------|----|
| Allocation of expenses          | Fiscal period<br>Start End | %       | Amount        | CCA            | Terminal<br>Loss | Recapture            | Owne<br>busin |    |
| T2125#1:SH Marketing            | 2019/01/01 2019/12/31      | 100     | 881.35        | 0.00           | 0.00             | 0.00                 | Yes           |    |
|                                 | yyyy/mm/dd yyyy/mm/dd      | 0       | 0.00          | 0.00           | 0.00             | 0.00                 | No            |    |
| Chart A - Motor vehicle e       |                            |         |               |                |                  |                      |               |    |
| Description of automobile Fil   |                            |         |               |                | _                |                      |               |    |
| Enter the kilometers you drove  |                            | iness i | ncome         |                |                  | 3,25                 | 5 1           |    |
| Enter the total kilometers you  | drove in the tax year      |         |               |                |                  | 10,06                | 1 2           |    |
|                                 |                            |         | Taxabl<br>GST | le<br>HST      | Non Eligible     | Tot                  | al            |    |
| Fuel and oil                    |                            |         | 0 00          |                | 827 00           |                      | 27 00         | 3  |
| Interest (see Chart B)          |                            |         | 000           | 000            | 000              |                      | 0.00          | 4  |
| Insurance                       |                            |         |               |                | 914 00           | 9                    | 14 00         | 5  |
| License and registration        |                            |         |               |                | 0 00             |                      | 0 00          | 6  |
| Maintenance and repairs         |                            |         | 0 00          | 0 00           | 637 00           | 6                    | 37 00         | 7  |
| Leasing (See Chart D)           |                            |         | 0 00          | 0 00           | 0 00             |                      | 0 00          | 8  |
| Other expenses (specify)        |                            |         | 0 00          | 0 00           | 0 00             |                      | 0 00          | 9  |
|                                 |                            |         | 0 00          | 0 00           | 0 00             |                      | 0 00          | 10 |
| Total                           | motor vehicle expenses     |         | 0 00          | 0 00           | 2,378 00         | 2,3                  | 78 00         | 11 |
| Business use part: Multiply lin | ne 11 by 32.35 %           |         | 0 00          | 0 00           | 769 35           | 7                    | 69 35         | 12 |
| Business parking fees           |                            |         | 0 00          | 0 00           | 112 00           | 1                    | 12 00         | 13 |
| Supplementary business insu     | rance                      |         |               |                | 0 00             |                      | 0 00          | 14 |
| Allowable motor vehicle ex      | cpenses                    |         | 0 00          | 0 00           | 881 35           | 8                    | 81 35         | 15 |
| Charles (12)                    |                            | iger v  | 20            | and the second | and sayinghis    | alarman and a second |               | ~  |

One further step in recording Sam's business expenses is to enter the allowable *home office expense*. As a self-employed individual working from home, Sam can deduct a portion of her home expenses. This portion is

calculated by adding up all of Sam's home expenses and multiplying it by a factor that represents the percentage of the home's area used to run her business.

- To record home expenses, scroll down to Part 7 at bottom of the T2125
- Enter the home's total area and the area used for business
- Enter the operating costs for the home including heat, electricity, insurance, etc.
- ProFile will calculate the allowable home office expense and include it as an eligible business expense on the T2125

After entering all required information on the T2125, ProFile will calculate the gross and net business income and transfer it to the T1 Jacket.

| Part 7 – Calculation of business-use-of-home expenses                                                        |              |
|----------------------------------------------------------------------------------------------------|--------------|
| Area of home used for business (A) 317                                                                       |              |
| Total area of home (B) 1,695                                                                                 |              |
| Heat                                                                                                    | 1.288 00 TA  |
| Electricity                                                                                                  | 764 00 7B    |
|                                                                                                    |              |
| Insurance                                                                                                    | 628 00 7C    |
| Maintenance                                                                                                  | 1,775 00 7D  |
| Mortgage interest                                                                                            | 0 00 7E      |
| Property taxes                                                                                               | 3,840 00 7F  |
| Other expenses (specify):                                                                                    |              |
|                                                                                                    | 0 00 7G      |
| Subtotal: Add amounts 7A to 7G                                                                               | 8,295 00 7H  |
| Personal-use part of the business-use-of-home expenses                                                       | 6,743 66 71  |
| Subtotal: Amount 7I minus amount 7I                                                                          | 1,551 34 7J  |
| Capital cost allowance (business part only), which means amount i of Area A minus any portion of             |              |
| CCA that is for personal use or entered on line 9936 of Part 4.                                              | 0 00 7K      |
| Amount carried forward from previous year                                                                    | 0 00 7L      |
| Subtotal: Add amounts 7J to 7L                                                                               | 1,551 34 7M  |
| Net income (loss) after adjustments (amount 5C) (if negative, enter "0")                                     | 80,293 65 7N |
| Business-use-of-home expenses available to carry forward: Amount 7Mminus amount 7N                           |              |
| (if negative, enter "0")                                                                                     | 0 00 70      |
| Allowable laim: The lesser of amount 7M and W above lenter your share of this amount on line 0945 of Provide | 1.551 3A ZR  |

# **PART-YEAR RESIDENTS**

If someone is newly arrived in Canada, follow these steps to set up a T1 return.

- Complete the Info page as you normally would. So that ProFile can prepare the proper schedules, ensure that you select the correct province of residence
- On the Info page, report the date of entry into Canada
- After reporting the date of entry, ProFile will open additional fields, including Line 52920 and 52930. In these fields, report Canadian and foreign-sourced non-resident income. In this example, there is \$9,000 of foreign-sourced, non-resident income
- Once you enter an amount on either Line 52920 or 52930, ProFile will tick the box to prorate non-refundable tax credits
- Note how the auditor alerts you that amounts are prorated
- You may then complete the rest of the return as you normally would

| Info                                                                                                    | 2019 Personal information                                                                                                    |
|----------------------------------------------------------------------------------------------------|----------------------------------------------------------------------------------------------------|
| Taxpayer personal information                                                                                                    | Marital status                                                                                                    |
| SIN 111 111 118<br>Title M                                                                                                    | Indicate your marital status on December 31, 2019 1 Married 2 Living common-law 3 Widowed                                                             |
| First name Rene<br>Last name Descartes                                                                                                    | 4 Divorced 5 Separated 6 Single                                                                                                    |
| Last name changed in 2019? Yes X No<br>Do you want to change your address? Yes X No<br>Care of                                                                                                    | If status changed in 2019, enter date of change     mm/dd       Were you married or living common-law at any<br>time in this tax year?     Yes     No |
| Care of<br>Street address         12911 Main St         Apt #           P.O. Box         R.R.                                                                                                    | Residency                                                                                                    |
| City ANytown Province ON Postal code K1A 1A1                                                                                                    | Province of residence<br>on 2019/12/31 Ontario<br>Province of self-employment                                                                         |
| Primary phone         (418) 555-1312           Birth date         1988/12/12         Age         31                                                                                                    | If you became or ceased to be a Cana<br>2019, enter date of:<br>or departure mmVdd Part year resident. Some amounts have been                         |
| Date of Death         yyyy/mm/dd           Gender         X         Male         Eemale           Province or territory where taxpayer resides if different from mailing                                        | Spouse's or common-law partner's et prorated.<br>income while the taxpayer is living Canada 97830 0.00                                                |
| address:                                                                                                    | Spouse's or common-law partner's et<br>income while the taxpayer is living utside<br>of Canada 97670 0000                                             |
| Email address:                                                                                                    | Canadian sourced non-resident inc me 52920 9,000.00                                                                                                   |
| By providing your email address or updating an already registered<br>email address, I understand I am registering for online mail and<br>accept the terms and conditions that are set out on page 2 of the form | Foreign sourced non-resident income 57930 9,000.00<br>Prorate non-refundable tax credits or part                                                      |
| T183. Paper notices will not be mailed to me from the CRA.<br>Do you want preparer to get                                                                                                    |                                                                                                    |
| Electronic Notice of Assessment?                                                                                                    | Residency status Resident                                                                                                    |

Residency rules, for both Canadian citizens and non-Canadians, can be a complex affair. For more information, consult CRA's guides, such as T4058 Non-Residents and Income Tax, and T4055 Newcomers to Canada.

# Chapter 5 Quiz

Question 1: The feature that allows you to prepare T1s for married couples and their dependants is called:

- A. Hub and Link
- B. Synchronization
- C. ProFile Review
- D. Family Linking

**Question 2:** True or False: ProFile will calculate the allowable RRSP deduction even if no deduction limit indicated:

Question 3: Select the best way to create a dependant's T1:

- A. Go to the *File* menu and click *New T1*
- B. Right-click a T1 Jacket and select New
- C. Click the Synchronize icon
- D. Right-click the dependant's name on the Dependant form, and click Return for ...

**Question 4:** True or False: If a dependant has excess tuition credits, ProFile will transfer the excess amount to a parent's linked return

Question 5: True or False: ProFile has an option to toggle Family Linking on or off

Question 6: Which of following tax situations does ProFile's Optimization verify?

- A. Medical expenses
- B. Charitable donations
- C. Tuition credits
- D. All the above

Question 7: True or False: The T1032 form allows you to optimize and split pension income between spouses

Question 8: True or False: ProFile cannot prepare tax returns for self-employed individuals

Question 9: To prepare a T2125, ProFile requires the following. Choose the best answer:

- A. ProFile cannot prepare a T2125 return
- B. A statement of revenue and expenses (Income Statement or Profit & Loss)
- C. A balance sheet
- D. None of the above

Question 10: True or False: ProFile can prepare a T1 for part-year residents